## **Back up event databases**

Consider backing up the event databases frequently, depending on the volume of audit data you collect and your established disaster recovery strategies. For best results, use the following guidelines:

- Perform a full backup, including the transaction logs
- $\bullet$ Schedule the backup during off-hours, or times when you expect the least audit activity
- Back up all event databases during the same backup procedure
- Save each database to a separate backup file
- Back up the SQLcompliance database during the same backup procedure to ensure audit data integrity remains intact

## **To back up the event databases:**

- 1. Use SQL Server Enterprise Manager or Management Studio to take the SQLcompliance database offline. **If you cannot take the SQLcompliance database offline**, stop the Collection Service.
- 2. Use a tool such as Idera SQLsafe to perform a full backup, including transaction logs, of the SQLcompliance database.

For each event database, perform a full backup, including the transaction logs. Each registered SQL Server instance has a corresponding event database. For more information, see [Product components and architecture.](https://wiki.idera.com/display/SQLCM45/Product+components+and+architecture)

1. Use SQL Server Enterprise Manager or Management Studio to bring the SQLcompliance database online.

SQL Compliance Manager audits all activity on your server. [Learn more](http://www.idera.com/SQL-Server/SQL-compliance-manager/) > >

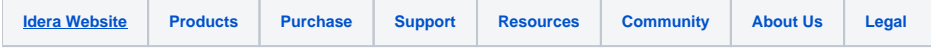